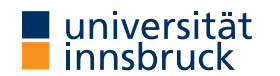

#### WS 2022/2023

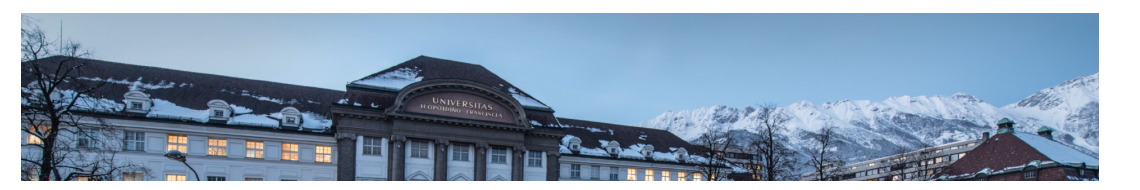

# Functional Programming

Week 10 – Input and Output, Connect Four

René Thiemann Jonathan Bodemann James Fox Joshua Ocker Daniel Rainer Daniel Ranalter Christian Sternagel

Department of Computer Science

#### Last Lecture

- scoping rules determine visibility of function names and variable names
- larger programs should be structured in modules
	- explicit export-lists to distinguish internal and external parts
	- import of modules instead of copying code
	- qualified imports and qualifiers are useful for resolving name conflicts
	- defaults
		- if program does not contain module declaration, module Main where is added
		- import Prelude is implicitly added, if no other imports of Prelude are present
- example

module Rat(Rat,createRat) where ...

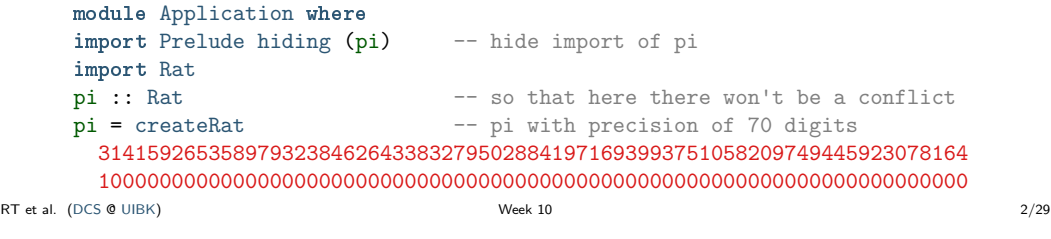

I/O: Input and Output

- aim: communicate with the user
	- ask user for inputs
	- print answers
	- outside the GHCI read-eval-print-loop
	- stand-alone programs that neither require ghc-installation nor Haskell knowledge of user
- I/O is not restricted to text-based user-I/O
	- reading and writing of files
		- (e.g., compiler translates .hs to .exe, or .tex to .pdf)
	- reading and writing into memory (mutable state, arrays)
	- reading and writing of network channels (e.g., web-server and internet-browser)
	- start other programs and communicate with them
	- play/record sound, capture mouse-movements, . . .

## RT et al. (DCS @ UIBK) 3/29

Input and Output in Haskell

An Initial Example

```
• main = do - file: welcomeIO.hs
       putStrLn "Greetings! Please tell me your name."
       name <- getLine
       putStrLn $ "Welcome to Haskell's IO, " ++ name ++ "!"
   • compile it with GHC (not GHCI) via
     $ ghc --make welcomeIO.hs
   • and run it<br>$ /welcomeIO
                             # welcomeIO exe on Windows
     Greetings! Please tell me your name.
     Homer \# this was typed in
     Welcome to Haskell's IO, Homer!
   • notes
       • putStrLn – prints string followed by newline
       • getLine – reads line from standard input
       • new syntax: do and <-
RT et al. (DCS @ UIBK) 5/29
                                                                                   I/O and the Type System
                                                                                     • consider
                                                                                       ghci> :l welcomeIO.hs
                                                                                       ghci> :t putStrLn
                                                                                       putStrLn :: String -> IO ()
                                                                                       ghci> :t getLine
                                                                                       getLine :: IO String
                                                                                       ghci> :t main
                                                                                       main :: IO ()
                                                                                     • IO a is type of I/O actions delivering results of type a
                                                                                       (in addition to their I/O operations)
                                                                                     • examples
                                                                                         • String \rightarrow IO () – after supplying a string, we obtain an I/O action
                                                                                                                                     (in case of putStrLn, "printing")
                                                                                         • IO () – just perform 1/O (in case of main, run our program)
                                                                                         • IO String – do some I/O and deliver a string (in case of getLine, user-input)
                                                                                  RT et al. (DCS @ UIBK) Week 10 6/29
```
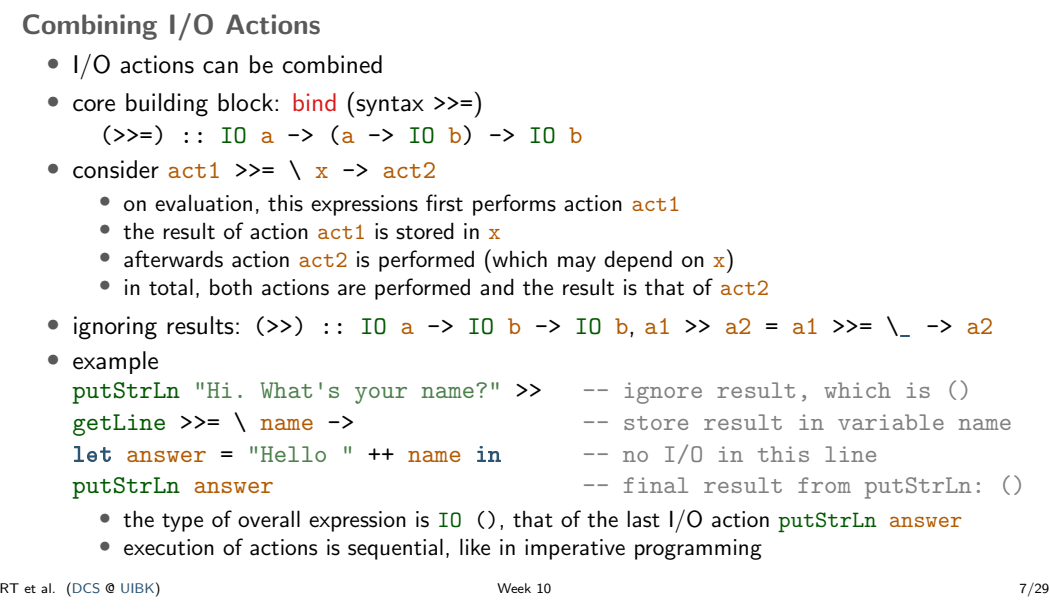

#### Do-Notation

```
• there is special syntax for combinations of binds, lambdas and lets
```

```
do x \leftarrow act = act >>= \ x -> do block
     block
 \frac{d}{d} act \frac{d}{d} = act \frac{d}{d} act \frac{d}{d} block
     block
 do let y = e = let y = e in do block
     block
• putStrLn "Hi. What's your name?" >>
 getLine >>= \langle name ->
 let answer = "Hello " ++ name in
 putStrLn answer
 can be written as
 do putStrLn "Hi. What's your name?"
    name <- getLine
    let answer = "Hello " ++ name -- no "in"!putStrLn answer
```
• as in let-syntax, do-blocks can also written via do  $\{ \dots; \dots \}$ <br>al. (DCS @ UIBK) RT et al. (DCS @ UIBK) 8/29

#### Further Notes

- inside do-block, order is important; I/O actions are executed in order of appearance; result of block is result of last action
- $x \leq -a$  is not available outside  $1/O$  actions. in particular there is no function of type  $I_0$  a  $\rightarrow$  a which extracts the results of an action (of type IO a) without being an action itself (result type a)
	- once we are inside an IO action, we cannot escape
	- strict separation between purely functional code and I/O
	- when IO a does not appear inside type signature, we can be absolutely sure that no  $1/O$ ("side-effect") is performed
- main  $\therefore$  IO () is the I/O action that is executed when running a compiled file via ghc --make prog.hs and then ./prog

(prog.hs must contain a module Main that exports main)

RT et al. (DCS @ UIBK) Week 10 9/29

RT et al. (DCS @ UIBK) 10/29

Some Predefined I/O Functions

- return ::  $a \rightarrow 10$  a turn anything into an I/O action which does nothing
- System.Environment.getArgs :: IO [String] get command line arguments
- putChar :: Char  $\rightarrow$  IO () print character
- putStr :: String  $\rightarrow$  IO () print string
- putStrLn :: String -> IO () print string followed by newline
- getChar :: IO Char read single character from stdin
- getLine :: IO String read line (no newline-character in result)
- interact :: (String  $\rightarrow$  String)  $\rightarrow$  IO () use function that gets input as string and produces output as string
- type FilePath = String
- readFile :: FilePath -> IO String read file content
- writeFile :: FilePath -> String -> IO ()
- appendFile :: FilePath -> String -> IO ()

#### Recursive I/O Actions

• branching and recursion is also possible with I/O actions

Using Purely Functional Code Inside I/O Actions -- reply is purely functional: no IO in type

"Pleased to meet you, "  $++$  name  $++$  ". $\n\frac{1}{n}$ "  $++$ "Your name contains " ++ n ++ " characters."

putStrLn "Greetings again. What's your name?"

• invoking purely functional code inside I/O is easy

-- pure code can be invoked from I/O-part

reply :: String -> String

where  $n =$  show \$ length name

let niceReply = reply name

• the other direction is not possible

reply name =

main :: IO ()  $main = do$ 

name <- getLine

putStrLn niceReply

- example: implement getLine via getChar
- import Prelude hiding (getLine)

getLine = do c <- getChar if  $c == \lceil \nceil$  -- branching then return "" else do 1 <- getLine -- recursion return \$ c : l

Examples – Imitating Some GNU Commands

```
\bullet cat.hs – print file contents
     import System.Environment (getArgs)
     main = do[file] <- getArgs -- assume there is exactly one file
       s <- readFile file
       putStr s
   • wc.hs – count number of lines/words/characters in input
     count s = n] ++ " " ++ nw ++ " " ++ nc ++ "n"
       where nl = show $ length $ lines s
             nw = show $ length $ words s
             nc = show $ length s
     main = interact count
   • sort.hs – sort input lines
     import Data.List (sort)
     main = interact (unlines . sort . lines)
RT et al. (DCS @ UIBK) 13/29
                                                                                          • consider a simple copying program
                                                                                           main = do -- imports omitted
                                                                                              [src, dest] <- getArgs
                                                                                              s <- readFile src
                                                                                              writeFile dest s
                                                                                              • readFile and writeFile are lazy, e.g., readFile only reads characters on demand
                                                                                              • positive effect: large files can be copied without fully loading them into memory
                                                                                          • laziness might lead to problems
                                                                                           main = do -- imports omitted
                                                                                              [file] <- getArgs
                                                                                              s <- readFile file
                                                                                              writeFile file (map toUpper s)
                                                                                              • since readFile is lazy, when executing s \le readFile file nothing is read immediately
                                                                                              • but then the same file should be opened for writing; conflict, which will result in error
                                                                                              • solution: more fine-grained control via file-handles which explicitly open and close files, see
                                                                                               lecture Operating Systems
                                                                                      RT et al. (DCS @ UIBK) 14/29
```
Higher-Order on I/O Actions

```
• foreach :: [a] \rightarrow (a \rightarrow \text{ID } b) \rightarrow \text{ID } ()foreach \begin{bmatrix} 1 \\ 0 \end{bmatrix} io = return ()
  foreach (a:as) io = do { io a; foreach as io }
```

```
• better cat.hs
```
 $main = do$ 

```
files <- getArgs
```

```
if null files then interact id else do
 foreach files readAndPrint
 where readAndPrint file = do
         s <- readFile file
         putStr s
```
#### **Monads**

- bind and do-notation are not fixed to I/O
- there exists a more general concept of monads
- example: also the Maybe-type is a monad

data Expr = Const Double | Div Expr Expr

- eval :: Expr -> Maybe Double
- eval (Const c) = return c
- eval (Div expr1 expr2) = do
- $x1$  <- eval expr1

Laziness and I/O Actions

- $x2$   $\leftarrow$  eval expr2
- if  $x2 == 0$
- then Nothing
- else return  $(x1 / x2)$
- monads won't be covered here, but they are the reason why the Haskell literature speaks about the I/O-monad

#### Connect Four

• aim: implement Connect Four, MB Spiele

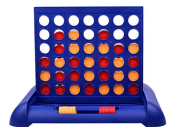

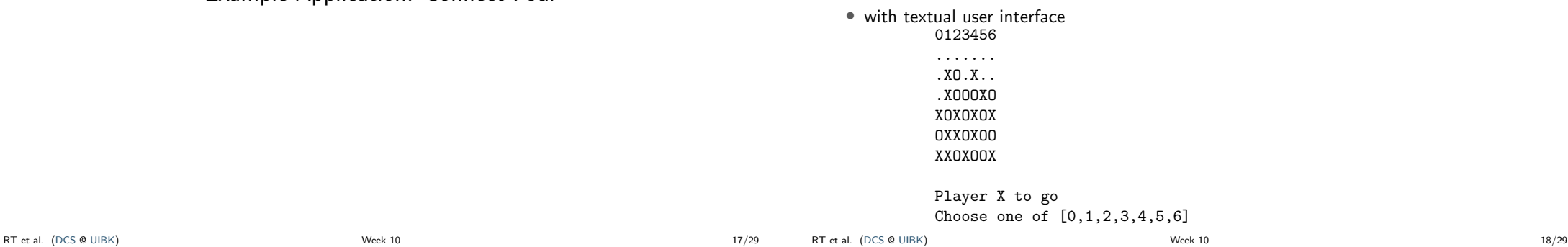

Connect Four: Implementation

- clear separation between
	- user interface (I/O)
		- ask for a move
		- print the current state
		- $\bullet$  . . . .
	- game logic (purely functional code)
		- type to represent a state (board  $+$  next player)
		- perform a move
		- check for a winner
		- display a state as string
		- $\bullet$  . . . .
- both parts would are written as two separate modules
	- Logic contains the game logic
	- Main contains the user interface and the main function

Game Logic: Interface

- types: State, Move and Player
- constant initState :: State
- function showPlayer :: Player -> String
- function showState :: State -> String
- function winningPlayer :: State -> Maybe Player
- function validMoves :: State -> [Move]
- function dropTile :: Move -> State -> State
- in total

module Logic(State, Move, Player,

- initState, showPlayer, showState,
- winningPlayer, validMoves, dropTile) where
- ... -- details, which the user interface doesn't have to know

Example Application: Connect Four

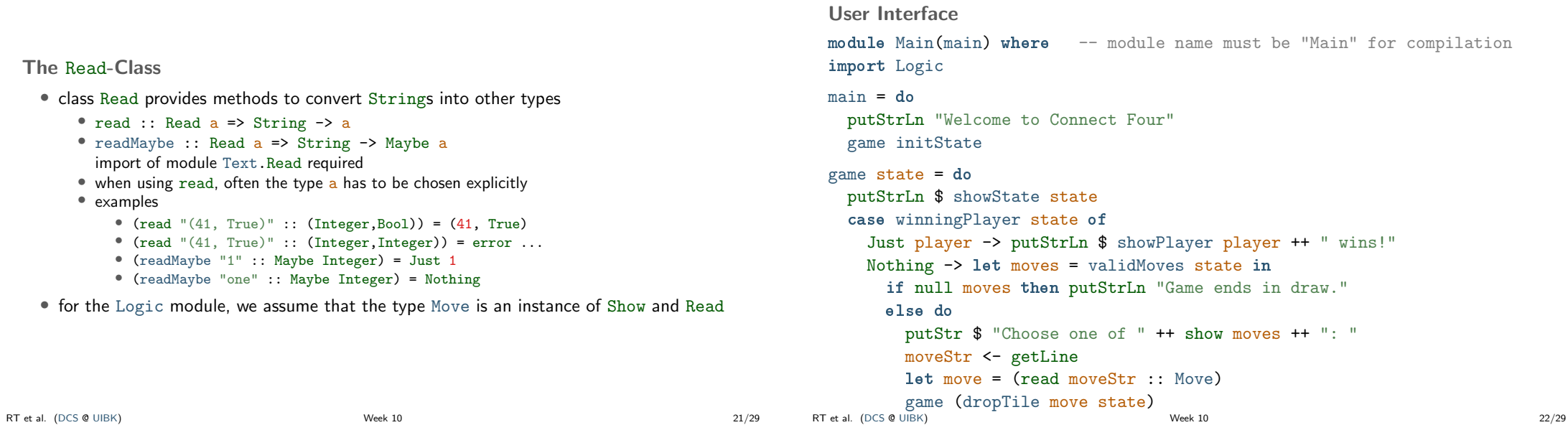

```
Game Logic: Encoding a State and Initial State
```

```
type Tile = Int -- 0, 1, or 2
 type Player = Int -- 1 and 2
 type = Int - column number
 data State = State Player [[Tile]] -- list of rows
 empty :: Tile
 empty = 0numRows, numCols :: Int
 numRows = 6numCols = 7
 startPlayer :: Player
 startPlayer = 1
 initState :: State
 initState = State startPlayer
   (replicate numRows (replicate numCols empty))
RT et al. (DCS @ UIBK) 23/29
```

```
Game Logic: Valid Moves and Displaying a State
 validMoves :: State -> [Move]
 validMoves (State _ rows) =
   map fst . filter (( == empty) . snd) . zip [0 .. numCols - 1] $ head rows
 showPlayer :: Player -> String
 showPlayer 1 = "X"showPlayer 2 = "O"
 showTile :: Tile -> Char
 showTile t = if t == empty then '.' else head $ showPlayer tshowState :: State -> String
 showState (State player rows) = unlines $
     map (head . show) [0 \tdots \tnumCols - 1]:
     map (map showTile) rows
     ++ ["\nPlayer " ++ showPlayer player ++ " to go"]
RT et al. (DCS @ UIBK) 24/29
```

```
Game Logic: Making a Move
otherPlayer :: Player -> Player
otherPlayer = (3 -)dropTile :: Move -> State -> State
dropTile col (State player rows) = State
 (otherPlayer player)
 (reverse $ dropAux $ reverse rows)
   where
     dropAux (row : rows) =
        case splitAt col row of
        (first, t : last) ->
          if t = empty
            then (first ++ player : last) : rows
            else row : dropAux rows
                                                                                   Game Logic: Winning Player
```

```
winningRow :: Player -> [Tile] -> Bool
winningRow player [] = False
winningRow player row = take 4 row == replicate 4 player
 || winningRow player (tail row)
transpose ([] : ] = []transpose xs = map head xs : transpose (map tail xs)
winningPlayer :: State -> Maybe Player
winningPlayer (State player rows) =
 let prevPlayer = otherPlayer player
     longRows = rows ++ transpose rows -- ++ diags rows
   in if any (winningRow prevPlayer) longRows
     then Just prevPlayer
     else Nothing
```
RT et al. (DCS @ UIBK) Week 10 25/29

RT et al. (DCS @ UIBK) Week 10 26/29

Connect Four: Final Remarks

- implementation is quite basic
	- diagonal winning-condition missing
	- crashes when invalid moves are entered
	- no iterated matches
- exercise: improve implementation

Summary

### Summary

- in Haskell  $1/O$  is possible,  $IO$  a is type of  $I/O$ -actions with result of type a
- clear separation between purely functional and I/O-code
- multiple actions can be connected via (>>=) or do-blocks
- several predefined functions to access I/O
- more information on I/O in Haskell: http://book.realworldhaskell.org/read/io.html
- Read class provides method read :: String  $\rightarrow$  a, opposite to Show
- connect four: separate implementation of game logic (pure) and user interface (I/O)